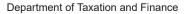

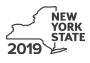

# IT-611.1 **Claim for Brownfield Redevelopment Tax Credit**

For Qualified Sites Accepted into the Brownfield Cleanup Program on or After June 23, 2008, and Prior to July 1, 2015

Tax Law – Sections 21 and 606(dd)

| Calendar-year filers, mark an X in the box: |  |
|---------------------------------------------|--|
| Other filers enter tax period:              |  |

beginning

| and | andi |
|-----|------|

and ending

File a separate Form IT-611.1 for each Certificate of Completion (COC) with your personal income tax return, Form IT-201, IT-203, IT-204, or IT-205.

| Name(s) as shown on return                                                                                                    |                                           | identifying number as shown on return           |
|----------------------------------------------------------------------------------------------------|-------------------------------------------|-------------------------------------------------|
| A Did the Department of Environmental Conse<br>Cleanup Program on or after June 23, 20                                                                                 | , , .                                     |                                                 |
| If you answered Yes, and the site received a<br>brownfield redevelopment tax credit.                                                                                   | COC <b>by</b> December 31, 2019, cc       | mplete this form to claim the                   |
| If you answered Yes, and the site receives a use Form IT-611.2 to claim the credit.                                                                                    | COC after December 31, 2019,              | do <b>not</b> complete this form; instead,      |
| Note: See Exception: under Which form to                                                                                                    | o use in the instructions.                |                                                 |
| If you answered <i>No</i> , do <b>not</b> complete this fo<br>Form IT-611; if the site was accepted <b>on o</b><br>For additional information, see <i>Which form t</i> | or after July 1, 2015, use Form IT        |                                                 |
| Schedule A – Brownfield site identify                                                                                                    | ing information (see instruct             | ions, Form IT-611.1-I, for assistance)          |
| <b>B</b> Enter the date of execution of the Brownfield                                                                                                    | l Cleanup Agreement (BCA) for th          | ne brownfield site                              |
| for which you are claiming the credit (mma                                                                                                    |                                           |                                                 |
| <b>C</b> Enter the following information as listed on t                                                                                                    | ne COC issued by DEC for the qu           | ualified site; submit a copy of the COC.        |
| Site name                                                                                                    |                                           | Site location                                   |
|                                                                                                    | Municipality                              | County                                          |
| DEC region                                                                                                    | Division of Environmental Re              | mediation (DER) site number Date COC was issued |
| <b>D</b> If applicable, enter the date the COC was tra                                                                                                    |                                           |                                                 |
| qualified site (mmddyyyy). Submit a copy                                                                                                    | of the sale or transfer documenta         | tion with this form D                           |
| <b>E</b> Is the qualified site for which the COC was is an environmental zone (EN-Zone)?                                                                               |                                           | E Yes No                                        |
| F If Yes, enter the percent (as a decimal rounded to                                                                                                    | o four places) of the qualified site loca | ated within an EN-Zone F                        |
| <b>G</b> Mark an <b>X</b> in the box if you received notifical site is located in a Brownfield Opportunity                                                             | -                                         | · · · · · · · · · · · · · · · · · · ·           |
| <b>H</b> Will the qualified site be used primarily for m                                                                                                    | anufacturing activities?                  | H Yes No 🗌                                      |
| I Are there multiple taxpayers listed on the CO                                                                                                    | DC claiming a credit for the qualifi      | ed site? I Yes No                               |

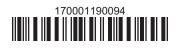

| Schedule B –              | Cre    | edit components (see instructions)                                                        |                                                           |   |                   |
|---------------------------|--------|-------------------------------------------------------------------------------------------|-----------------------------------------------------------|---|-------------------|
| Part 1 – Site pi          | ера    | ration credit component (see instructions)                                                |                                                           |   |                   |
|                           |        | (see instructions)                                                                        | <b>B</b><br>te costs paid<br>incurred<br>nddyyyy; see in: |   | <b>C</b><br>Costs |
|                           |        |                                                                                           |                                                           |   | .00               |
|                           |        |                                                                                           |                                                           |   | .00<br>.00        |
|                           |        | amounts from additional list(s), if any<br>nounts <i>(include any amount from line 1)</i> |                                                           |   | .00<br>.00        |
| 3 Applicable p            | ercei  | ntage (see instructions)                                                                  |                                                           |   | 3                 |
| 4 Site preparat           | tion o | credit component (multiply line 2 by line 3)                                              |                                                           | 4 | .00               |
| Partner                   | 5      | Enter your share of the site preparation credit component from you partnership(s)         |                                                           | 5 | .00               |
| S corporation shareholder | 6      | Enter your share of the site preparation credit component from you S corporation(s)       | r _                                                       | 6 | .00               |
| Beneficiary               | 7      | Enter your share of the site preparation credit component from the estate(s) or trust(s)  | _                                                         | 7 | .00               |
|                           | 8      | Total site preparation credit component (add lines 4 through 7; see ins                   |                                                           | 8 | .00               |

| Part 2 – On-sit                                         | e gr         | oundwater remediation credit component (see instruc                                                   | tions)                                                        |            |
|---------------------------------------------------------|--------------|----------------------------------------------------------------------------------------------------|---------------------------------------------------------------|------------|
|                                                         |              | A<br>Description of groundwater remediation costs<br>(see instructions)                               | B<br>Date costs paid or<br>incurred<br>(mmddyyyy; see instr.) | C<br>Costs |
|                                                         |              |                                                                                                    |                                                               | .00        |
|                                                         |              |                                                                                                    |                                                               | .00        |
| <ul><li>9 Total of colu</li><li>10 Add column</li></ul> | mn C<br>C an | amounts from additional list(s), if any<br>nounts <i>(include any amount from line 9)</i>             |                                                               | .00        |
|                                                         |              | ntage (see instructions)                                                                              |                                                               |            |
| 12 On-site grou                                         | ndwa         | ter remediation credit component (multiply line 10 by line 11)                                        |                                                               | .00        |
| Partner                                                 | 13           | Enter your share of the on-site groundwater remediation cred<br>from your partnership(s)              |                                                               | .00        |
| S corporation shareholder                               | 14           | Enter your share of the on-site groundwater remediation cred<br>from your S corporation(s)            | lit component                                                 | .00        |
| Beneficiary                                             | 15           | Enter your share of the on-site groundwater remediation cred<br>from the estate(s) or trust(s)        |                                                               | .00        |
|                                                         | 16           | Total on-site groundwater remediation credit component<br>(add lines 12 through 15; see instructions) |                                                               | .00        |

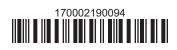

#### Part 3 – Tangible property credit component

| De<br>(I     | <b>A</b><br>scription of qualified tangible property<br>st each item separately; see instructions) | <b>B</b><br>Principal use<br>(see instructions) | C<br>Date placed<br>in service<br>(mmddyyyy) | D<br>Life<br>(years; see instr.) | E<br>Cost or other basis<br>(see instructions) |            |
|--------------|----------------------------------------------------------------------------------------------------|-------------------------------------------------|----------------------------------------------|----------------------------------|------------------------------------------------|------------|
|              |                                                                                                    |                                                 |                                              |                                  |                                                | .00        |
|              |                                                                                                    |                                                 |                                              |                                  |                                                | .00        |
|              |                                                                                                    |                                                 |                                              |                                  |                                                | .00        |
|              | al of column E amounts from additiona<br>d column E amounts <i>(include any amou</i>               |                                                 |                                              |                                  |                                                | .00<br>.00 |
| <b>19</b> Ap | plicable percentage (see instructions)                                                             |                                                 |                                              |                                  |                                                |            |

| 20a | Tentative tangible property credit component (see instructions)                                       | 20a | .00 |
|-----|----------------------------------------------------------------------------------------------------|-----|-----|
| 20b | Tangible property component limitation for the qualified site (see instructions)                      | 20b | .00 |
| 20c | Tangible property component for use in the current tax year for the qualified site (see instructions) | 20c | .00 |
| 20d | Tangible property credit component (see instructions)                                                 | 20d | .00 |

| Partner          | 21   | Enter your share of the tangible property credit component from your                  |    |     |
|------------------|------|---------------------------------------------------------------------------------------|----|-----|
| i untiloi        |      | partnership(s)                                                                        | 21 | .00 |
| S corporation    | 22   | Enter your share of the tangible property credit component from your                  |    |     |
| shareholder      |      | S corporation(s)                                                                      | 22 | .00 |
| Demeficience     | 23   |                                                                                       |    |     |
| Beneficiary      |      | estate(s) or trust(s)                                                                 | 23 | .00 |
|                  | 24   | Total tangible property credit component (add lines 20d through 23; see instructions) | 24 | .00 |
|                  |      |                                                                                       |    |     |
| 25 Brownfield re | edev | elopment tax credit (add lines 8, 16, and 24)                                         | 25 | .00 |
| Fiduciaries      | Con  | nplete Schedule D.                                                                    |    |     |

Individuals: Enter the line 25 amount on line 26.

#### Schedule C – Partnership, S corporation, estate, and trust information (see instructions)

If you were a partner in a partnership, a shareholder of a New York S corporation, or a beneficiary of an estate or trust and received a share of the brownfield redevelopment tax credit from that entity, complete the following information for each partnership, New York S corporation, estate, or trust. For *Type*, enter **P** for partnership, **S** for S corporation, or **ET** for estate or trust.

| Name | Туре | Employer ID number |
|------|------|--------------------|
|      |      |                    |
|      |      |                    |
|      |      |                    |
|      |      |                    |
|      |      |                    |
|      |      |                    |

# Schedule D – Beneficiary's and fiduciary's share of credit components and recapture of credit (see instr.)

| A                                                          | В                  | С                                                | D                                                 | E                                                                  | F                                  |
|------------------------------------------------------------|--------------------|--------------------------------------------------|---------------------------------------------------|--------------------------------------------------------------------|------------------------------------|
| Beneficiary's name<br>(same as on Form IT-205, Schedule C) | Identifying number | Share of site<br>preparation credit<br>component | Share of tangible<br>property credit<br>component | Share of on-site<br>groundwater<br>remediation credit<br>component | Share of<br>recapture<br>of credit |
| Total                                                      |                    | .00                                              | .00                                               | .00                                                                | .00                                |
|                                                            |                    | .00                                              | .00                                               | .00                                                                | .00                                |
|                                                            |                    | .00                                              | .00                                               | .00                                                                | .00                                |
| Fiduciary                                                  |                    | .00                                              | .00                                               | .00                                                                | .00                                |

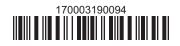

| Schedule E – Computation of credit |     |                                                                   |     |     |  |  |
|------------------------------------|-----|-------------------------------------------------------------------|-----|-----|--|--|
| Individuals                        | 26  | Enter the amount from line 25                                     | 26  | .00 |  |  |
|                                    | 27a | Enter the amount from Schedule D, <i>Fiduciary</i> line, column C | 27a | .00 |  |  |
| Fiduciaries                        | 27b | Enter the amount from Schedule D, <i>Fiduciary</i> line, column D | 27b | .00 |  |  |
|                                    | 27c | Enter the amount from Schedule D, <i>Fiduciary</i> line, column E | 27c | .00 |  |  |
|                                    | 28  | Total brownfield redevelopment tax credit                         |     |     |  |  |
|                                    |     | (add lines 26 through 27c; see instructions)                      | 28  | .00 |  |  |

## Schedule F – Recapture of credit (see instructions)

### Tangible property that ceases to be in qualified use

| A<br>Description of property | B<br>Date property<br>was placed in<br>service<br>(mmddyyyy) | C<br>Date property<br>ceased to qualify<br>(mmddyyyy) | D<br>Life<br>(months) | E<br>Unused<br>life<br>(months) | <b>F</b><br>Percentage<br><i>(E ÷ D)</i> | G<br>Tangible property<br>credit component<br>previously allowed | H<br>Recaptured tangible<br>property credit<br>component<br>(F × G) |
|------------------------------|--------------------------------------------------------------|-------------------------------------------------------|-----------------------|---------------------------------|------------------------------------------|------------------------------------------------------------------|---------------------------------------------------------------------|
|                              |                                                              |                                                       |                       |                                 |                                          | .00                                                              | .00                                                                 |
|                              |                                                              |                                                       |                       |                                 |                                          | .00                                                              | .00                                                                 |
|                              |                                                              |                                                       |                       |                                 |                                          | .00                                                              | .00                                                                 |

| 29 | Total of column H amounts from additional list(s), if any        | 29 | .00 |
|----|------------------------------------------------------------------|----|-----|
| 30 | Total recapture of credit for tangible property credit component |    |     |
|    | (add column H amounts; include any amount on line 29)            | 30 | .00 |

#### Recapture if COC is revoked

| 31 | Net tangible property credit component previously allowed (see instructions)           | 31 | .00 |
|----|----------------------------------------------------------------------------------------|----|-----|
| 32 | Site preparation credit component previously allowed (see instructions)                | 32 | .00 |
| 33 | On-site groundwater remediation credit component previously allowed (see instructions) | 33 | .00 |
| 34 | Total recapture of brownfield redevelopment tax credit (add lines 30 through 33)       | 34 | .00 |

**Individuals and partnerships:** Enter the line 34 amount on line 35. **Fiduciaries:** Include the line 34 amount on the *Total* line of Schedule D, column F.

## Schedule G – Summary of recapture of credit (see instructions)

| 35 | Individual's and partnership's recapture of credit (from line 34)                        | 35 | .00 |
|----|------------------------------------------------------------------------------------------|----|-----|
| 36 | Beneficiary's share of recapture of credit (see instructions)                            | 36 | .00 |
| 37 | Partner's share of recapture of credit (see instructions)                                | 37 | .00 |
| 38 | S corporation shareholder's share of recapture of credit (see instructions)              | 38 | .00 |
| 39 | Fiduciaries: enter your share of amount from Schedule D, <i>Fiduciary</i> line, column F | 39 | .00 |
| 40 | Total (add lines 35 through 39)                                                          | 40 | .00 |

Individuals: Enter the line 40 amount and code **170** on Form IT-201-ATT, line 20, or Form IT-203-ATT, line 19. Fiduciaries: Include the line 40 amount on Form IT-205, line 12. Partnerships: Enter the line 40 amount and code **170** on Form IT-204, line 148.

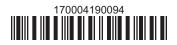